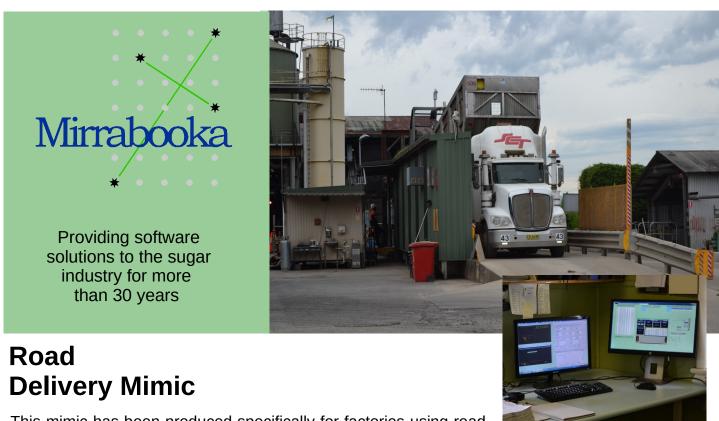

This mimic has been produced specifically for factories using road transport.

It provides a complete overview of the delivery cycle, from the remote field entry of the consignment details and each phase as it progresses through the factory processing stage.

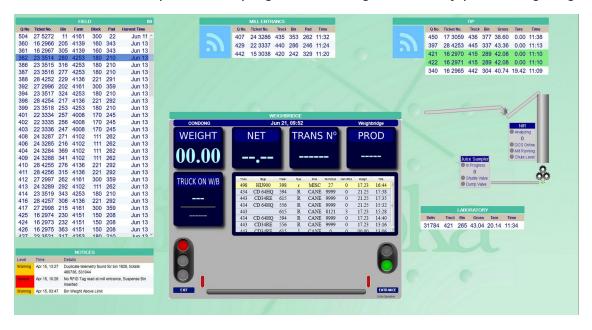

#### **Features**

- Web-based mimic, runs in any modern web browser
- Truck and bin identified by RFID

- AWCS (Automatic Weighing and Control Station) records weight details
- Diagnostic warning message

The mimic can be run in two modes. *Operator Mode* is available to users with the appropriate permissions and allows amendments to be made. *Monitor Mode* is available to anyone, and restricts the user to passively viewing the mimic. It runs in any modern web browser, convenient for a wide range of personnel.

## Field Details

The Field section lists all of the bins that have been consigned from the field using telemetry.

# Data Entry Forms

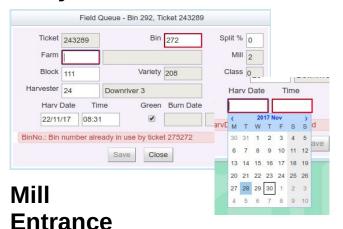

When the bins are filled in the field, the bin numbers are transferred by telemetry to the cane receivals server.

## Weighbridge

The automatic weighbridge operations is carried by the AWCS (Automatic Weighing and Control Station). The mimic dynamically illustrates each stage of the weighing cycle.

## Tip

After the vehicle has been gross weighed, the consignment moves from the Booked In Queue to the Tip Queue. This queue provides a list of vehicles currently waiting to tip.

## Laboratory

These crushed deliveries are listed in the Laboratory section of the display.

## Notices Window

Should a diagnostic warning message or a more serious error occur, these will be displayed in this window. The serious error is displayed in Red, the diagnostic error in Amber and when the error has returned to normal displayed in Green.

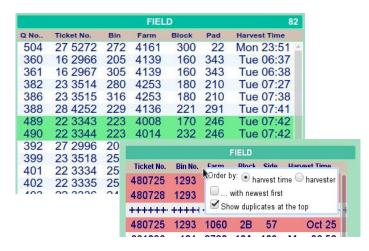

Details of a bin can be viewed, entered or amended in a data entry form.

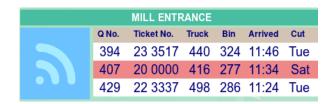

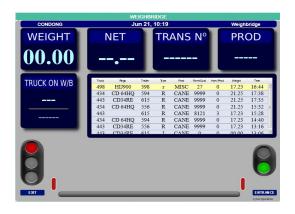

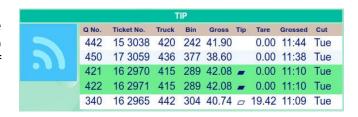

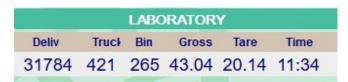

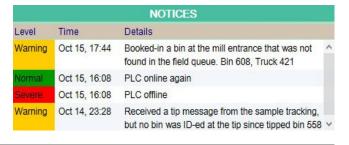